## **О представлении графа в памяти компьютера и о «просмотре» его вершин**

Граф – это пара множеств, обозначим как G=(V, E). Первое множество определяется как множество вершин V графа, а второе множество - множество ребер Е. Ребра, соединяющие элементы множества V, могут быть ориентированными (их называют в этом дугами) случае ИЛИ неориентированными и составлять соответственно ориентированный граф или неориентированный граф.

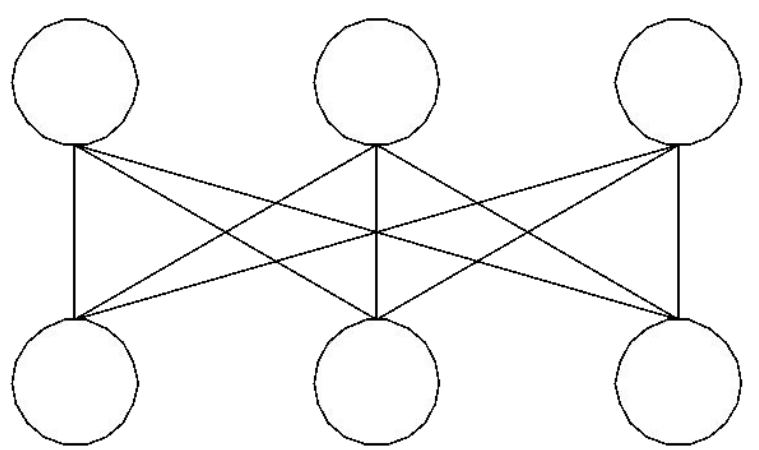

Рис. 1.1. Пример непомеченного и неориентированного графа

 $\Gamma$  pad называется помеченным (или пронумерованным), если  $e_{\Gamma}$ вершинам приписаны различные метки. Обычно в качестве меток используются целые положительные числа в интервале от 1 до n, где n равно количеству вершин графа - |V|. Количество ребер будем обозначать как m= $|E|$ . На рис. 1.1 дан пример непомеченного, неориентированного графа (точки пересечения ребер не являются вершинами графа), а на рис. 1.2 - помеченного и ориентированного.

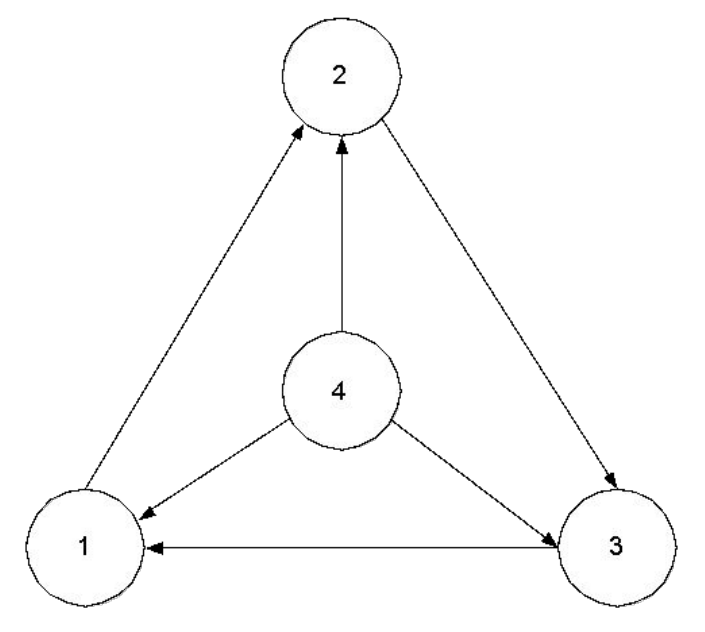

Рис. 1.2. Пример помеченного, ориентированного графа

Вершины, соединенные ребром, называются смежными. Ребра, имеющие общую вершину, также называются смежными. Ребро и любая из его двух вершин называются инцидентными. Ребро (i, j) инцидентно вершинам і и ј. Каждый граф можно представить на плоскости множеством точек (кружков), соответствующих вершинам, которые соединены отрезками прямых линий, соответствующими ребрам.

Выбор соответствующей структуры данных для представления графа в разработке компьютера имеет принципиальное значение при памяти эффективных алгоритмов. Рассмотрим два способа.

Первый способ. Матрица смежности А - это двумерный массив размерности n·n.

 $A[i, j] = \begin{cases} 1, & e \in \mathbb{R} \\ 0, & e \in \mathbb{R} \end{cases}$  с номерами i и j смежны

Для неориентированного графа матрица смежности А симметрична относительно главной диагонали, для ориентированного графа - нет.

Пример. На рис. 1.3 приведен пример неориентированного графа.

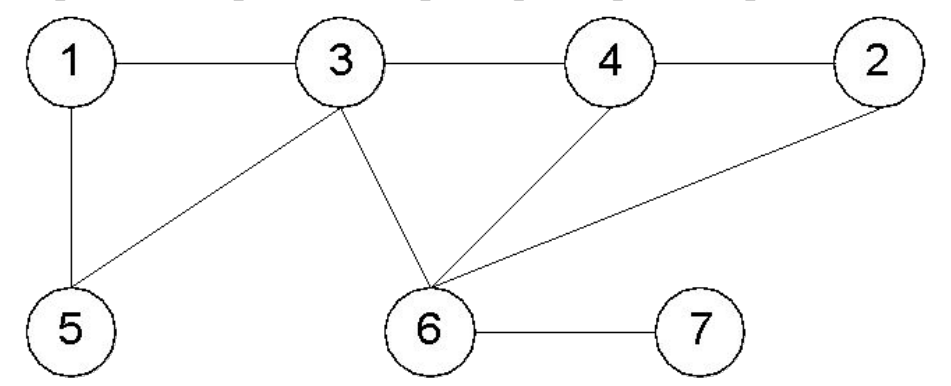

Рис. 1.3. Пример неориентированного графа

#### Его матрица смежности имеет вид:

Формирование А не представляет особой сложности. Фрагмент реализации (предполагается, что первоначально все элементы А равны нулю): For  $i := 1$  To  $n-1$  Do For  $j := i + 1$  To n Do Begin  $\textbf{Read}(\text{A}[\texttt{i},\texttt{j}])$  ;  $A[i, i] := A[i, i];$ 

End:

Очевидно, что время, затрачиваемое на эти действия, есть  $O(n^2)$  и все алгоритмы, требующие просмотра элементов А, будут иметь не меньшую временную сложность.

Для ориентированного графа приведенный фрагмент реализации выглядит несколько иначе.

For  $i := 1$  To n Do For  $j := 1$  To n Do  $\textbf{Read}(\text{A}[\text{i},\text{j}])$  ;

Второй способ. Он заключается в том, чтобы задать только перечень ребер графа. В этом случае возникает необходимость в присвоении меток ребрам, то есть их требуется перенумеровать. Самый простейший случай - это двумерный массив размерность m·2. Каждое ребро задается один раз. Так для

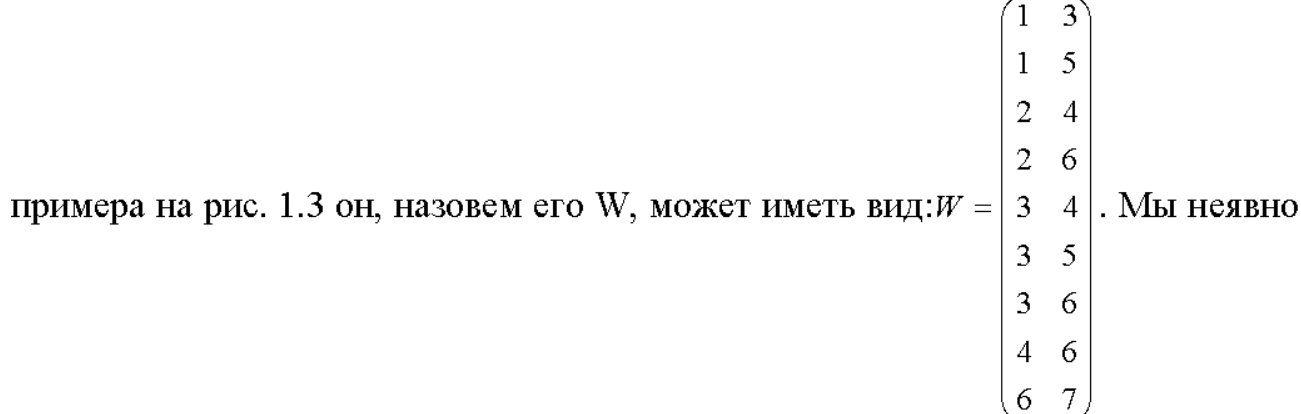

выполнили операцию присвоения ребрам номеров. Так ребро (1, 3) имеет номер один и так далее. Но не только. Если задать вопрос, а какой граф ориентированный или неориентированный представлен этим описанием, то ответ может быть и положительным, и отрицательным. Требуется некое соглашение (оно обязательно) типа: если граф неориентированный, то каждое ребро следует описывать дважды (количество строк в массиве удваивается). Например, ребро между вершинами 1 и 3 должно быть представлено и строкой  $(1, 3)$ , и строкой  $(3, 1)$ . Но даже в этом случае, это простое представление графа в памяти компьютера малопродуктивно. Так, даже простой просмотр вершин графа становится трудоемкой задачей, как по времени, так и по изяществу реализации.

Изменим принцип хранения списка ребер графа. То, что в этом случае необходимо пометить ребра (произвольным образом, только без повторений и разрывов в нумерации) очевидно. Пусть для графа на рис. 1.3 сделана разметка так, как показано на рис. 1.4. Граф неориентированный, поэтому каждое ребро помечается дважды.

*Принцип*. Для каждой вершины k (k=1..n) графа в массиве last (элемент  $last[k])$  храним номер последнего ребра, связанного с ней. Номер ребра является индексом элемента в массиве t, а значением элемента t[last[k]] является номер графа, с которой связана вершина k (ребро описано). В вершины дополнительном массиве prev хранится номер предшествующего ребра графа, связанного с вершиной к.

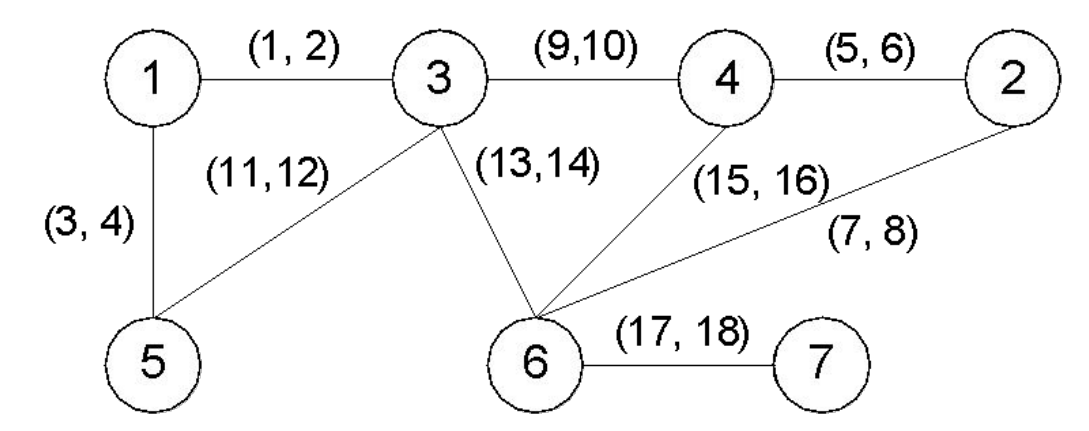

Рис. 1.4. Пример неориентированного графа с помеченными ребрами Для рассматриваемого примера last[3]=13, t[13]=6, prev[13]=11 и затем t[11]=5, prev[11]=9. Продолжим: t[9]=4, prev[9]=2; t[2]=1, prev[2]=0 – перечень ребер, выходящих их вершины с номером 3, перечислен. Для всех вершин графа он приведен в табл. 1.1 (*i*=last[k], k=1.n).

Таблица 1.1

|      |   |   | $\mathcal{O}$ | ◡ | $\mathbf O$ | $\overline{ }$ | $\circ$ |   |  | ∠ | 13 |   | ر_ | 6 | $\overline{\mathbf{7}}$ | 18 |
|------|---|---|---------------|---|-------------|----------------|---------|---|--|---|----|---|----|---|-------------------------|----|
|      | ຼ |   | پ             |   |             | $\circ$        | ⌒       |   |  | ຼ |    | ຼ | v  |   | _                       |    |
| prev |   |   |               |   |             | ٮ              | ν       | - |  |   |    |   |    |   |                         |    |
| last | ຼ | _ |               |   | -           | 18             |         |   |  |   |    |   |    |   |                         |    |

Этот способ описания с помощью перечня ребер применим и для ориентированных графов. Изменим пример (рис. 1.5).

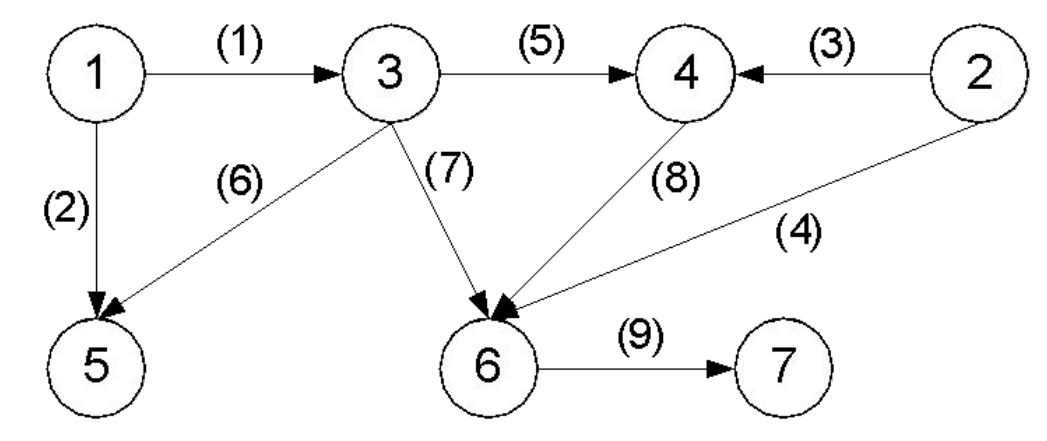

Рис. 1.5. Пример ориентированного графа с помеченными ребрами

Его описание в памяти компьютера будет иметь вид, приведенный в табл. 1.2.

Таблица 1.2

|      |  |  |  |  | , |
|------|--|--|--|--|---|
| prev |  |  |  |  |   |
| last |  |  |  |  |   |

### Const

```
MAXV = ...\text{MAXE} = ...;Type
 graph t = Record
      V_t e : Integer;
      last : Array [1..MAXV] Of Integer;
      t, prev : Array [1.. MAXE] Of Integer;
    End:
Procedure read digraph(Var g : graph t);
Var i, u, v : Integer;
Begin
 Read(q.v, q.e);For i := 1 To q.e Do Begin
    Read(u, v);q.t[i] := v;q.prev[i] := q.last[u];
    q.last[u] := i;
  End;
 End;
```
# *Поиск в глубину*

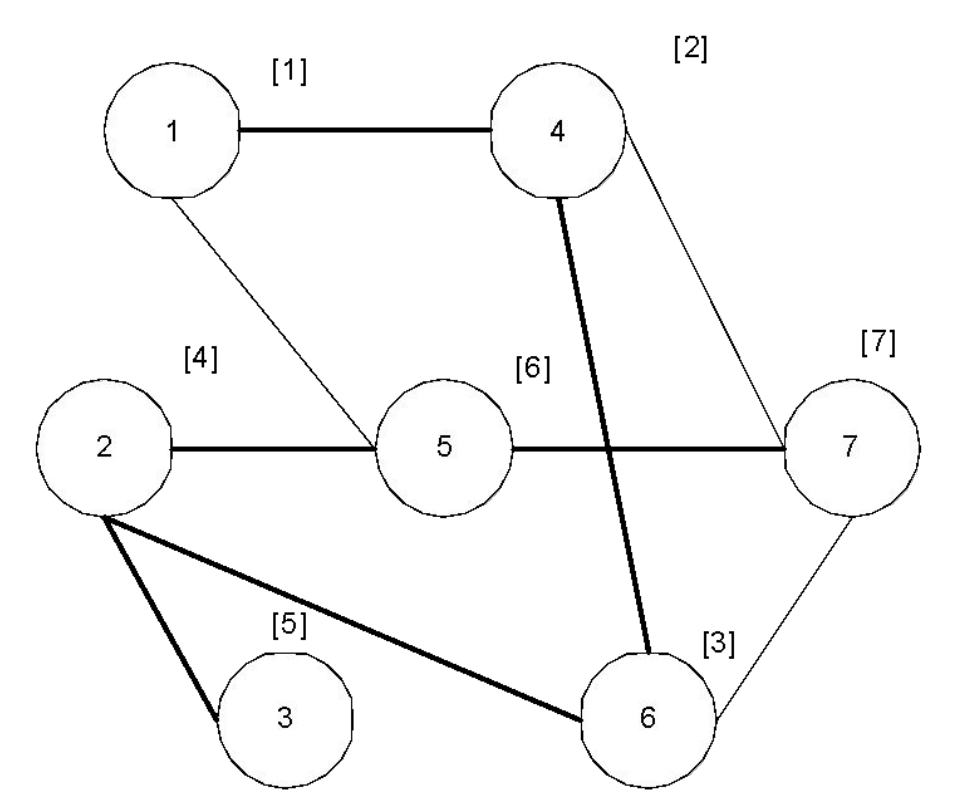

Рис. 1.6. Пример обхода вершин графа методом в глубину. Вершины графа просматриваются в очередности: 1, 4, 6, 2, 3, 5, 7. Очередность (порядок просмотра) приводится в квадратных скобках

```
Procedure dfs(v : Integer) ;
Var \eta : Integer;
Begin
  u[v] := True;Write(v:3);For j := 1 To n Do
   If (A[v, j] \iff 0) and Not u[j] Then dfs(j);
End;
    Фрагмент основной логики.
```
For  $i := 1$  To n Do  $u[i] :=$  False;

For  $i := 1$  To n Do

If Not  $u[i]$  Then  $dfs(i)$ ;

Временная сложность метода  $O(n^2)$  и её не улучшить при данном описании графа в памяти компьютера.

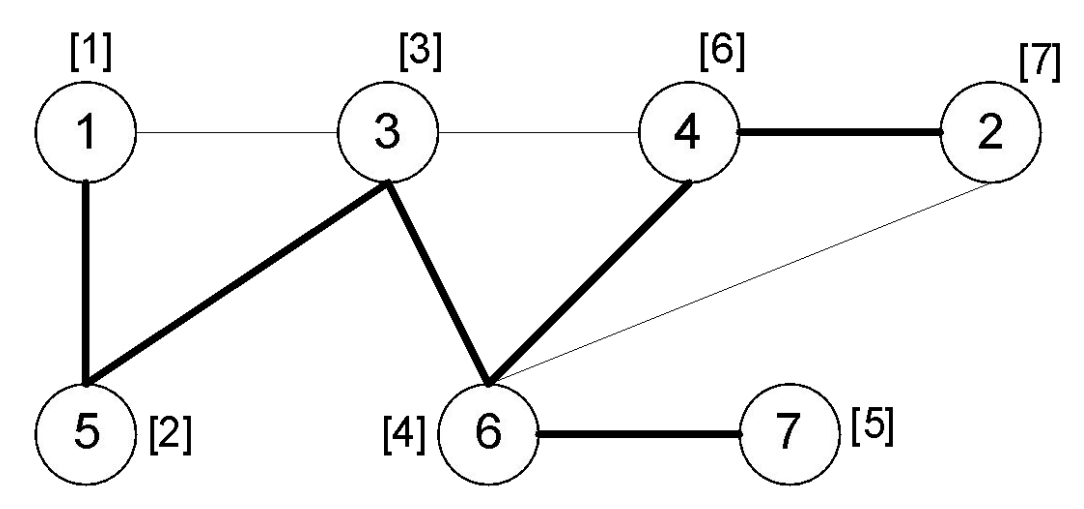

Рис. 1.7. Пример графа и его обхода в глубину при описании с помощью списка ребер

```
Procedure dfs(v: Integer);
Var p : Integer;
 Begin
 Write(v, ' '') ;
 u[v] := True;p := q.last[v];
 While p \iff 0 Do Begin
    If Not u[g.t[p]] Then dfs(g.t[p]);
    p := g.prev[p];
   End;
```
End;

# *Поиск в ширину*

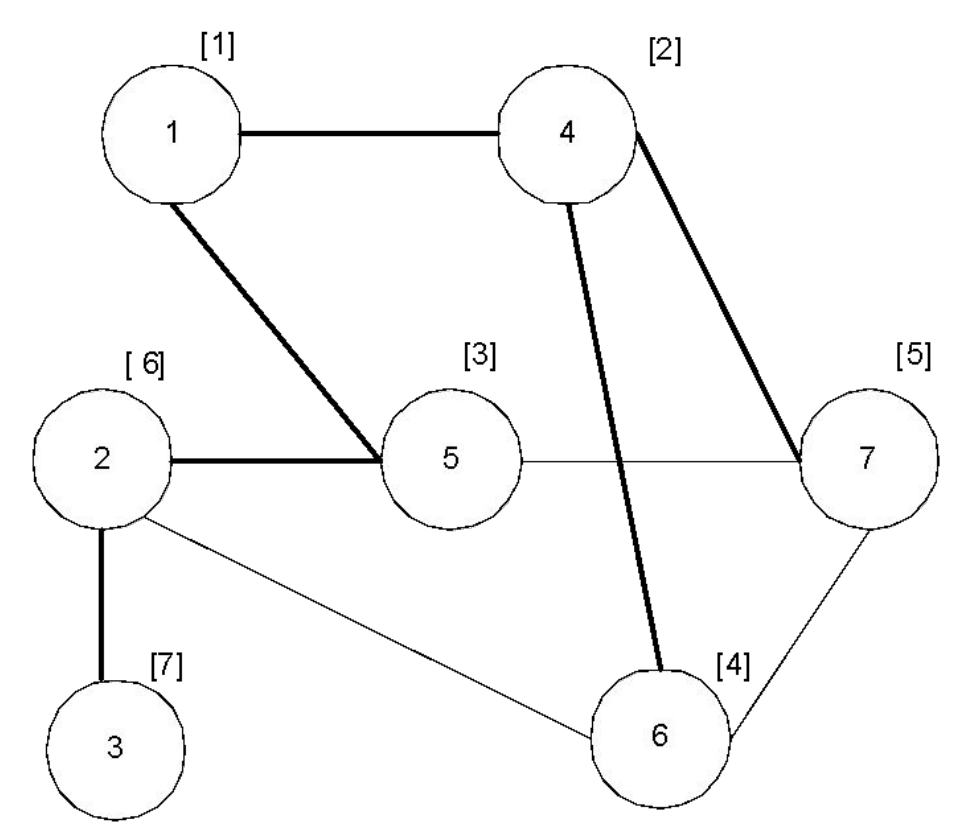

Рис. 1.8. Пример обхода вершин графа методом в ширину. Вершины графа просматриваются в очередности: 1, 4, 5, 6, 7, 2, 3. Очередность (порядок просмотра) приводится в квадратных скобках

```
Procedure breadth search (v : Integer) ;
  Var turn : Array[1..n] Of Integer; {Ovepegs.}
      u : Array [1..n] Of Boolean;
      head, tail: Integer; {Указатели очереди.}
      \vdash: Integer;
  Begin
   For i := 1 To n Do Begin
     turn[j] := 0;u[i] := False;End:head: 0; {Начальная инициализация.}
   tail := 1; {В очередь записываем вершину с номером v.\}turn[tail] := v;
   u[v] := True;While head \le tail Do Begin {\Pioka ovepens he \Piycta.}
    head := head+1; \{\kappa \to \kappa\} элемент из очереди.
    WriteLn(turn[head]);
    v := turn[head];
    For i := 1 To n Do {\Pipocmorp BCex Bepmuh, CBASAHHEX C
```
вершиной v.}

If  $(A[v, j] \iff 0)$  And Not  $u[j]$  Then Begin {ECJIM вершина ранее не просмотрена, то заносим её номер в очередь.}

```
tail := tail+1:
   turn[tail] := i;
   u[j] := True;End:End:End;
```
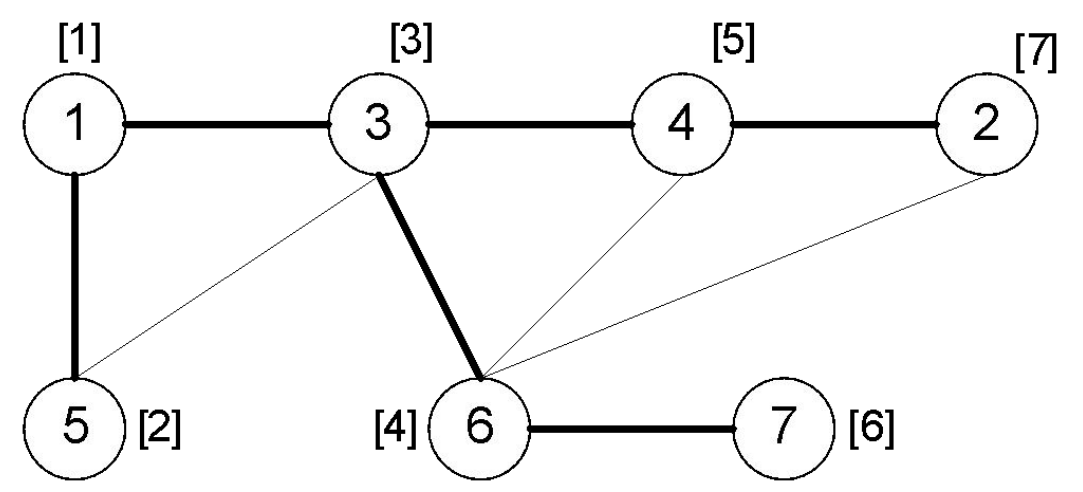

Рис. 1.9. Пример обхода вершин графа в ширину при его описании с помощью списка ребер. Выделены ребра, по которым осуществлялся переход